## **BAB III**

# **METODE PENELITIAN**

## **3.1. Lokasi dan waktu penelitian**

Lokasi penelitian ini adalah pada pada PT. Medco E & P yang beralamat di Jalan Lintas Timur Sumatera Kabupaten Indragiri Hulu. Penelitian ini akan dimulai pada bulan Maret 2014 sampai dengan selesai.

## **3.2. Jenis dan Sumber Data**

Data yang diperlukan dalam melaksanakan penelitian ini adalah data yang berhubungan dengan objek penelitian, dimana penulis melakukan penelitian lengsung ke perusahaan. Data yang penulis gunakan dan kumpulkan adalah sebagai berikut:

3.2.1. Data primer

Data primer adalah data yang secara langsung diambil dari objek penelitian yaitu para responden yang diteliti berkaitan dengan yang dileliti berdasarkan pengamatan langsung dilapangan.

3.2.2. Data Sekunder

Data sekunder merupakan data yang didapat tidak secara langsung dari objek penelitian. Data skunder yang dikumpulkan adalah tentang produk produk perusahaan, struktur organisasi, sejarah singkat perusahaan, serta data-data lain yang dianggap perlu dalam penelitian ini.

### **3.3. Metode Pengumpulan Data**

Teknik yang digunakan dalam pengumpulan data untuk penulisan data ini, penulis menggunakan duacara :

3.3.1.Wawancara

Yaitu pengumpulan data dengan melakukan wawancara langsung dengan pimpinan perusahaan dan pihak-pihak yang berkaitan langsung dengan objek penelitian.

3.3.2.Quistioner

Yaitu cara mengumpulkan data dengan membuat daftar pertanyaan atau angket yang ditunjukan responden atau karyawan PT. Medco E & P Indonesia Lirik. Pertanyaan yang diberikan berkaitan dengan variable penelitian yang yang terdiri variable Human Error, dan faktor fasilitas serta variable kecelakaan kerja yang dialami karyawan PT. Medco. Untuk mencawab pertanyaan tersebut menggunakan menggunakan skala *likert* (Sugiyono, 2010: 126) sebagai berikut:

- a. Apabila jawaban sangat setuju (SS) diberikan skor 5
- b. Apabila jawaban setuju (S) diberikan skor 4
- c. Apabila jawaban netral (N) diberikan skor 3
- d. Apabila jawaban tidak setuju (TS) diberikan skor 2
- e. Apabila jawaban sangat tidak setuju (STS) diberikan skor 1

# **3.4. Populasi dan Sampel**

Populasi adalah wilayah generalisasi yang terdiri atas objek atau subjek yang mempunyai kualitas dan karakteristik tertentu yang ditetapkan oleh peneliti untuk dipelajari kemudian ditarik kesimpulannya (Sugiono, 2010: 72). Dalam penelitian ini, yang menjadi populasi adalah seluruh karyawan PT. Medco E & P Indonesia Lirik dengan jumlah populasi 1.546.

Sampel adalah bagian dari jumlah dan karakteristik yang dimiliki populasi (Sugiono, 2010 : 73). Mengingat waktu dan biaya yang cukup besar dalam mengambil data dari responden yang cukup besar populasinya untuk menentukan sampel, maka penulis menggunakan rumus slovin sebagai berikut :

$$
n = \frac{N}{1 + Ne^2}
$$

Keterangan :

n = Ukuran Sampel

 $N = Uk$ uran Populasi

e = Kelonggaran ketidaktelitian karena kesalahan pengambilan sampel yang dapat ditelorir, misalnya 10%.

$$
n = \frac{1.546}{1 + 1.546(10\%)^2}
$$
\n
$$
n = \frac{1.546}{1 + 1.546(0.1)^2}
$$
\n
$$
n = \frac{1.546}{1 + 1.546(0.01)}
$$
\n
$$
n = \frac{1.546}{1 + 15,46}
$$
\n
$$
n = \frac{1.546}{16,46}
$$
\n
$$
n = 93,92
$$
\n
$$
n = 94 \text{ orang}
$$

Sampel yang telah didapat dari metode pengambilan sampel dengan menggunakan rumus slovin, akan disebarkan dengan cara *simple random sampling.*

## **3.5. Metode Analisis Data**

Metode analisis data yang penulis gunakan dalam menganalisis data yang adalah metode deskriptif kuantitatif, yaitu cara menjelaskan hasil penelitian yang ada dengan menggunakan perumusan rumus matematis yang menghubungkan dengan teori yang ada, yang kemudian ditarik kesimpulan.

#### 3.5.1.Uji Kualitas Data

Dalam penelitian, data mempunyai kedudukan yang paling tinggi, karena merupakan penggambaran variabel yang diteliti dan berfungsi sebagai alat pembuktian hipotesis. Oleh karena itu benar tidaknya sangat menentukan kualitas hasil penelitian. Sedangkan benar tidaknya data tergantung dari instrument yang digunakan dalam pengumpulan data. Instrument yang baik adalah harus valid dan reliabel.

Penelitian yang mengukur variabel dengan menggunakan instrument dalam kuesioner harus diuji kualitas data tersebut dengan uji validitas dan reliabilitas. Hal ini dimaksudkan untuk mengetahui apakah instrument tersebut valid atau reliabel untuk mengukur variabel yang diukur sehingga penelitian ini bisa mendukung hipotesis yang diajukan. Dalam pengukuran variabel, instrument yang digunakan adalah instrument yang dipakai oleh peneliti sebelumnya.

### a. Uji Validitas

Uji validitas digunakan mengukur sah atau valid tidaknya suatu kuesioner. Suatu kuesioner dikatakan valid jika pertanyaan pada kuesioner dikatakan valid jika pertanyaan pada kuesioner mampu untuk mengungkapkan sesuatu yang akan diukur oleh kuesioner tersebut. Jadi validitas ingin mengukur apakah pertanyaan dalam kuesioner yang sudah kita buat betul-betul dapat mengukur apa yang hendak diukur.

Uji signifikan dilakukan dengan membandingkan nilai r hitung dengan nilai r hitung dengan r tabel untuk *degree of freedom* (df)= n – 2, dalam hal ini adalah jumlah sampel. Bandingkan nilai *Correlated Item– Total Correlation* dengan hasil perhitungan. Jika r hitung lebih besar dari r tabel dan nilai positif maka butir atau pertanyaan atau indikator tersebut dinyatakan valid. Untuk indikator konstruk. (Ghozali, 2006 : 41).

b. Uji Reliabilitas

Reabilitas sebenarnya adalah alat untuk mengukur suatu kuesioner yang merupakan indikator yang merupakan indikator dari variabel atau konstruk. Suatu kuesioner dikatakan reliabel atau handal jika jawaban seseorang terhadap pernyataan adalah konsisten atau stabil dari waktu ke waktu.

One Shot atau pengukuran sekali saja : disini pengukurannya hanya sekali dan kemudian hasilnya dibandingkan dengan pertanyaan lain atau mengukur korelasi antar jawaban pertanyaan. SPSS memberikan fasilitas untuk mengukur relialibitas dengan uji statistik *Cronbach Alpha* (*a*). suatu konstruk atau variabel dikatakan reliabel jika memberikan nilai Cronbach Alpha > 0,60 (Nunnaly, 1967 dalam Darlis, 2005 dalam Ghozali, 2006 : 41).

#### 3.5.2.Uji Asumsi Klasik

a. Uji Normalitas Data

Uji normalitas bertujuan untuk mengetahui normalitas distribusi. Data yang baik adalah residual yang berdistibusi normal. Jika variasi yang dihasilkan dari distribusi data yang tidak normal, maka tes statistik yang dihasilkan tidak valid. Selanjutnya normalitas dibutuhkan dalam melakukan statistik uji t.

Alat diagnostik yang dapat digunakan dalam menguji distribusi normal data adalah normal *probability plot dan kolmogorov smirnov.* Pada pendekatan ini, distribusi normal akan ditunjukkan dalam garis diagonal. *Plot* ini membandingkan nilai observasi dengan nilai yang diharapkan dari suatu distribusi normal. Jika plotting data akrual terletak pada garis diagonal tersebut atau mendekatinya, berarti data tersebut normal. Sebaliknya jika plotting data akrual berada jauh dari garis diagonal, berarti data penelitian tersebut tidak distribusi normal.

Uji normalitas bertujuan untuk menguji apakah dalam model regresi, variabel terkait dan variabel bebas keduanya mempunyai distribusi normal atau tidak. Model regresi yang baik adalh meiliki distribusi normal atau mendekati normal. Untuk menguji apakah distribusi residu normal ataukah tidak maka dapat dilakukan metode uji Kolmogorov-Smirnov (Ghozali, 2006 : 41). Nilai K-S Caranya adalah menentukan terlebih dahulu hipotesis pengujian yaitu :

Hipotesis Nol (Ho) : Data terdistribusi normal (nilainya jauh di atas  $a=0.05$ 

Hipotesis Alternatif (HA) : Data tidak terdistribusi secara normal (nilainya jauh dibawah  $a=0,05$ )

b. Uji Multikolinieritas

Pengujian Multikolinearitas bertujuan untuk menguji apakah pada model regresi ditemukan adanya korelasi antara variabel bebas (independen). Menurut Ghozali (2007) untuk mendeteksi ada atau tidaknya multikolineritas adalah dengan melihat nilai *tolerance* dan nilai *variance inflation factor* (VIF). Kedua ukuran ini menunjukkan setiap veriabel independen manakah yang dijelaskan oleh variabel independen lainnya. *Tolerance* mengukur variabilitas variabel independen yang terpilih yang tidak dijelaskan oleh variabel independen lainnya. Jadi nilai *tolerance* yang rendah sama dengan nilai VIF tinggi (karena VIF = 1/Tolerance). Nilai cutoff yang umum dipakai untuk menunjukkan multikolonieritas adalah nilai *Tolerance* < 0,10 atau sama dengan nilai VIF > 10 (Ghozali, 2006).

#### c. Uji Autokorelasi

Uji Autokorelasi bertujuan menguji apakah dalam model regresi linear ada korelasi antara kesalahan penganggu pada periode t-1 (sebelumnya). Jika terjadi korelasi, maka dinamakan ada problem autokorelasi. Autokorelasi muncul karena observasi yang berurutan sepanjang waktu berkaitan satu sama lainnya. Hal ini sering ditemukan pada data *time series* (runtut waktu). Pada data *cross section* (silang waktu) masalah autokorelasi relatif jarang terjadi (Ghozali, 2006). Untuk mendeteksi autokorelasi dapat dilakukan dengan melihat angka Durbin Waston. Kriteria yang digunakan untuk mendeteksi ada tidaknya gejala autokorelasi adalah sebagai berikut :

 $H0$  : tidak ada autokorelasi (r = 0)

 $HA$  : ada autokorelasi (r  $\theta$ )

Kriteria autokorelasi Durbin – Watson (Ghozali, 2006) :

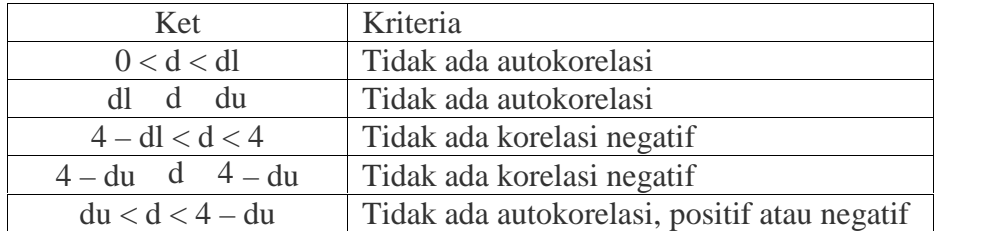

#### d. Uji Heterokedastisitas

Suatu model regresi dikatakan mengandung heterokedastisitas bila varians variabel dalam model tidak sama (konstan) akibatnya penaksir yang diperoleh tidak efisien, baik dalam sampel kecil maupun dalam sampel besar meskipun penaksir yang diperoleh menggambarkan populasinya tidak bias dan bertambahnya sampel yang akan digunakan akan mendekati nilai yang sebenarnya, hal ini variansnya tidak minimum.

Uji Heterokedastisitas bertujuan menguji apakah dalam model regresi terjadi ketidakpastian *variance* dari residual atau pengamatan kepengamatan lainnya. Jika varians dari residual suatu pengamatan yang lain tetap disebut heterokedastisitas, dengan kata lain bila terjadi heterokedastisitas dapat dideteksi dengan melihat *scatterplot* dari hasil pengolahan data dari paket statistik dalam komputer yaitu dengan melihat pola *scatterplot* dan Uji Glejser yaitu mengusulkan untuk meregres nilai absolut residual terhadap variabel independen (Ghozali, 2006).

## 3.5.3.Uji Hipotesis

Setelah data dianggap cukup memadai dari segi validitas dan reliabilitas, maka langkah selanjutnya adalah menganalisis data. Seluruh data yang sudah terkumpul ditabulasi sesuai dengan masing-masing variabel yang digunakan dalam penelitian ini. Selanjutnya dilakukan pengujian hipotesis dengan menggunakan rumus statistika dengan metode regresi linear berganda (Sugiono, 2003, 211). Sebelum dilakukan analisis regresi linear berganda, terlebih dahulu akan diuji apakah data yang telah memenuhi persyaratan untuk dilakukan analisis Setelah mendapat model penelitian yang baik, maka pengujian dengan persamaan regresi sebagai berikut:

 $Y = a + 1.X_1 + 2.X_2 + 3X_3 + \epsilon$ 

Dimana a : Konstanta

- Y : Kecelakaan Kerja
- X<sup>1</sup> : *Humman Error*
- $X_2$ : Peralatan Kerja
- $X_3$ : Fasilitas Kerja
- $\beta_{1,23}$ : Koefisien Regresi
- $\epsilon$ : *Error*

Untuk memperoleh kesimpulan dari analisis ini maka terlebih dahulu dilakukan pengujian hipotesis yang dilakukan secara menyeluruh atau simultan (Uji F) dan secara parsial (Uji t) yang dijelaskan sebagai berikut :

a. Uji F (Simultan)

Menurut Hasan, (2002 : 118) untuk menguji hipotesis pertama digunakan pengujian statistik berikut :

- 1) Membandingkan F<sub>hitang</sub> dengan F<sub>tabel</sub> yaitu apabila F<sub>hitang</sub> lebih besar dari pada  $F_{table}$  ( $F_{hitang} > F_{table}$ ) berarti variabel bebas bersama-sama berpengaruh dari sangat nyata terhadap variabel terikat, tetapi apabila  $F_{\text{hitang}}$  lebih kecil dari pada Ftabel ( $F_{\text{hitang}} < F_{\text{table}}$ ) berarti variabel bebas tidan berpengaruh secara nyata terhadap variabel terikat.
- 2) Berdasarkan koefisien determinasi  $(R^2)$  terhadap vareabel bebas, syarat koefesien determinasi  $(R^2)$  dikatakan kuat atau lemah yaitu apabila  $(R^2)$  mendekati angka 1, maka berarti variasi perubahan variabel terikat, dan apabila  $(R^2)$  mendekati nol maka pengaruh variabel bebas terhadap variabel terikat serentak adalah lemah.
- b. Uji Regresi Secara Parsial

Uji regrasi parsial merupakan membuktikan secara parsial dari hipotesis tersebut untuk mengetahui apakah secara individu variabel bebas tesebut mempunyai pengaruh yang nyata atau tidak terhadap variabel terikat. Untuk membuktikan kebenaran hipotesis secara parsial dapat dilakukan dengan ketentuan: Jika t hitung > t tabel maka variabel bebas dapat menerangkan variabel terikat atau terdapat pengaruh yang signifikan antara variabel yang diteliti, jika t hitung < t tabel maka variabel bebas tidak dapat menerangkan variabel terikat atau tidak terikat terhadap pengaruh yang signifikan antara variabel yang diteliti.